**Table[**

## $K \rightarrow$  **Simplify** [GGA  $[K]$  - T  $\partial_T$  Log [Alexander  $[K]$  [T]]], **{K, AllKnots @ {3, 7}}]**

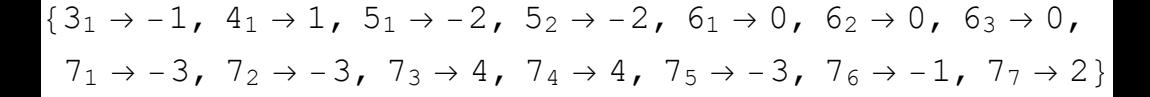